# Multivariate and Research Methods

# Design of Experiments (DOE) Quality, Reliability and Six Sigma

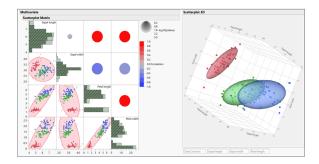

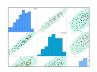

#### Multivariate Analysis

Work with multivariate data using principal component analysis (PCA), factor analysis, discriminant analysis, multidimensional scaling and more.

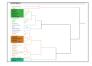

#### Clustering

Group observations using hierarchical, k-means, SOM, normal mixtures and variable clustering. Apply latent class analysis to categorical data.

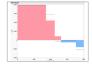

#### Consumer & Market Research

Gain insight using A-B testing, Uplift, market basket and survey data analysis. Perform conjoint analysis to fit choice models (discrete choice and MaxDiff).

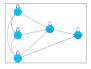

#### Structural Equation Modeling (SEM)

Perform CFA, assess validity, reliability and build path models. Do multi-group analysis and explore robust and bootstrap inferences for non-normal data.

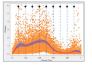

#### And More:

- Item analysis (IRT)
- Multiple correspondence analysis
- Multiple factor analysis (MFA)
- Multivariate Curve Resolution
- Genetic marker statistics, simulation and multivariate embedding (UMAP/t-SNE)

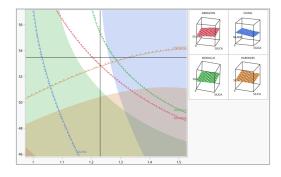

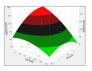

#### Classical (Textbook) and Modern Optimal Designs

Explore easy DOE. Create factorial, screening, response surface, Taguchi, and custom optimal designs.

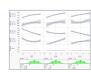

#### Optimization and Simulation

Fit models to multiple responses, find optimal settings using built-in optimizer, and use integrated simulation to validate robustness.

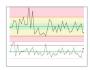

#### SPC, Capability and Six Sigma

Create interactive SPC charts, perform measurement system analysis, capability studies and solve quality problems using DMAIC Six Sigma tools.

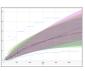

#### Reliability & Survival

Evaluate and improve reliability in a product or system. Analyze survival data in organisms. Build models for time-to-event data.

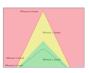

#### And More:

- Design evaluation and comparison
- Covering arrays
- Limit of Detection (LOD)
- Design Space Profiler
- · Process screening
- · Stability and shelf life
- · Pareto and cause-and-effect

# JMP Academic jmp.com/academic

JMP is commercial software that is also ideal for teaching, allowing professors to spend more time teaching concepts and real-world examples without programming. The highly visual, point-and-click interface of JMP helps students grasp statistical and analytical concepts and apply them to real data. See how JMP provides a complete end-to-end analytics workflow and helps maximize value in today's datadriven world at jmp.com/success.

#### **Free Resources**

Everything you need to teach, learn and research – better. The JMP Academic Program provides faculty, researchers and students with learning resources that shorten the learning curve and enhance the data analysis experience.

Learning library: jmp.com/learn Course material: jmp.com/courses Case study library: jmp.com/cases Books: jmp.com/books Webinars: jmp.com/webinar White papers: jmp.com/whitepapers

# **Statistical Thinking Course**

jmp.com/statisticalthinking

Free online statistics course Statistical Thinking for Industrial Problem Solving (STIPS) to build practical skills in using data to solve problems.

# JMP is available on both Mac and Windows

Download a 30-day free trial at **jmp.com/try.** 

### **JMP for Students**

jmp.com/student

The JMP Student Subscription is free for class use.

### Questions?

Contact us at academic@imp.com

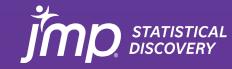

# Data Visualization, Statistical Analysis and Machine Learning

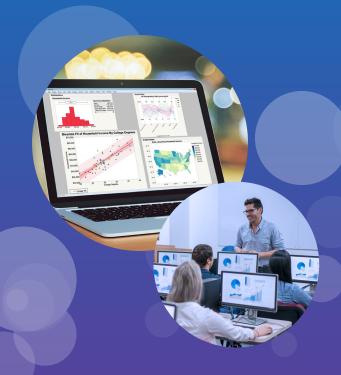

JMP is powerful, visual, no-code statistical software. It's a tool of choice for scientists, engineers and other data explorers around the world.

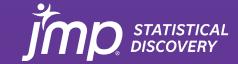

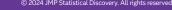

# **ANOVA and Regression**

# Predictive Modeling and Machine Learning (ML)

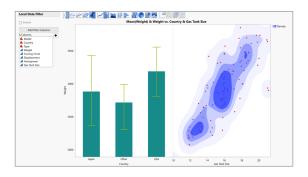

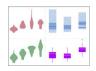

### Drag-and-Drop Graphing

Quickly create and customize a variety of charts, graphs, plots and maps to uncover insights using Graph Builder.

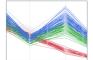

#### Interactive Visualization

Create interactive graphs and perform data exploration visually to make breakthrough discoveries.

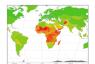

#### **Geographic Maps**

Plot location-based data on maps using prebuilt/online server-based maps. Easily import images and shape files.

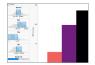

#### **Data Management and Filtering**

Dynamically import, filter and clean various forms of data; organize and share insights through a variety of formats (PPT, PDF, image, HTML5).

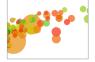

#### And More:

- Bubble and 3D scatterplots
- · Dashboards and Workflow Builder
- Integrated Python
- Internet open and Google Sheets
- · Automation and scripting
- Platform presets

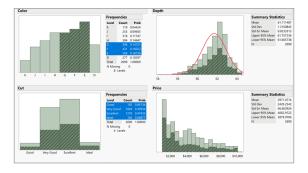

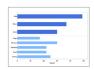

#### **Summary Statistics**

Perform simple univariate and bivariate analyses with interactive graphics and summary statistics.

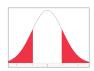

#### **Probability and Distributions**

Fit distributions, calculate probabilities and explore continuous and discrete probability distributions.

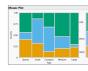

#### **CI and Test of Hypothesis**

Get confidence intervals (CI) for means and proportions. Perform tests including chi-square, t-tests and nonparametric.

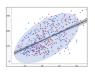

#### **Correlation and Simple Regression**

Explore associations and model relationships between two or more variables with least squares.

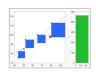

#### And More:

- Tabulation
- Outliers and missing values
- Randomization and Bootstrapping
- Sample size and power
- Teaching simulators and calculators
- Concept discovery applets

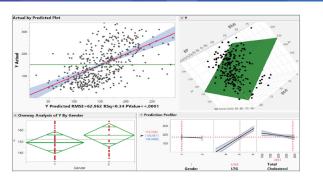

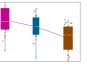

#### Analysis of Variance (ANOVA)

Perform one-way and factorial ANOVA. Test for equality of group variances and perform Welch test.

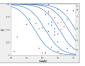

#### Multiple Linear and Logistic Regression

Build multiple linear models and perform diagnostic tests. Fit nominal and ordinal logistic regression models.

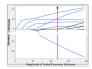

### **Generalized Regression**

Explore lasso, elastic net, ridge and double lasso estimation methods. Apply various distributions including quantile and zero-inflated for response variable.

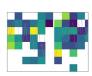

#### Mixed Models and GLMM

Analyze fixed and random effects. Build spatial and autoregressive models. Explore treatment designs and multilevel models.

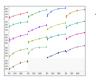

#### And More:

- MANOVA and ANCOVA
- · Nonlinear models
- Generalized linear models
- · Loglinear variance models
- Partial least squares (PLS)
- · Prediction Profiler

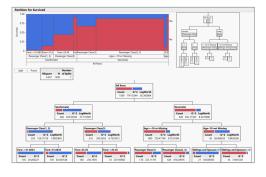

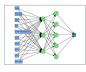

#### **Model Building**

Build models using neural networks, decision trees, KNN, SVM, XG boost and other algorithms. Apply deep learning for image, text and tabular data.

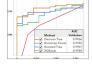

# Model Validation, Comparison and Ensemble Methods

Perform cross and k-fold validations, compare models. Apply Bagging, Boosting, Bootstrapping and build ensemble models.

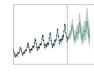

## Time Series Analysis & Forecasting

Explore Stationarity, build and validate smoothing, ARIMA, state space and transfer function models. Forecast using an automated model selection algorithm.

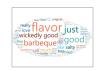

## Text Analytics & Sentiment Analysis

Analyze unstructured text using word cloud, SVD, term selection, topic analysis and sentiment analysis.

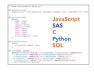

#### And More:

- Model screening (AutoML)
- Decision/probability thresholds
- Deployment/score codes
- Peak detection and Penalized SVD
- Functional data exploration